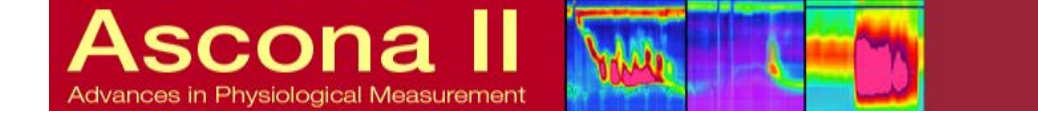

## **International Working Group for GI Motility and Function: Ascona II Meeting Proceedings online**

## **Click on the link below to view the videos of the presentations.**

<http://mediasite.netability-cloud.ch/Mediasite/Catalog/Full/c4dcbc6b440846d8861a9a367ad74e5821>

## **How to view the videos.**

Please follow either of the two alternative below.

# **Alternative 1**

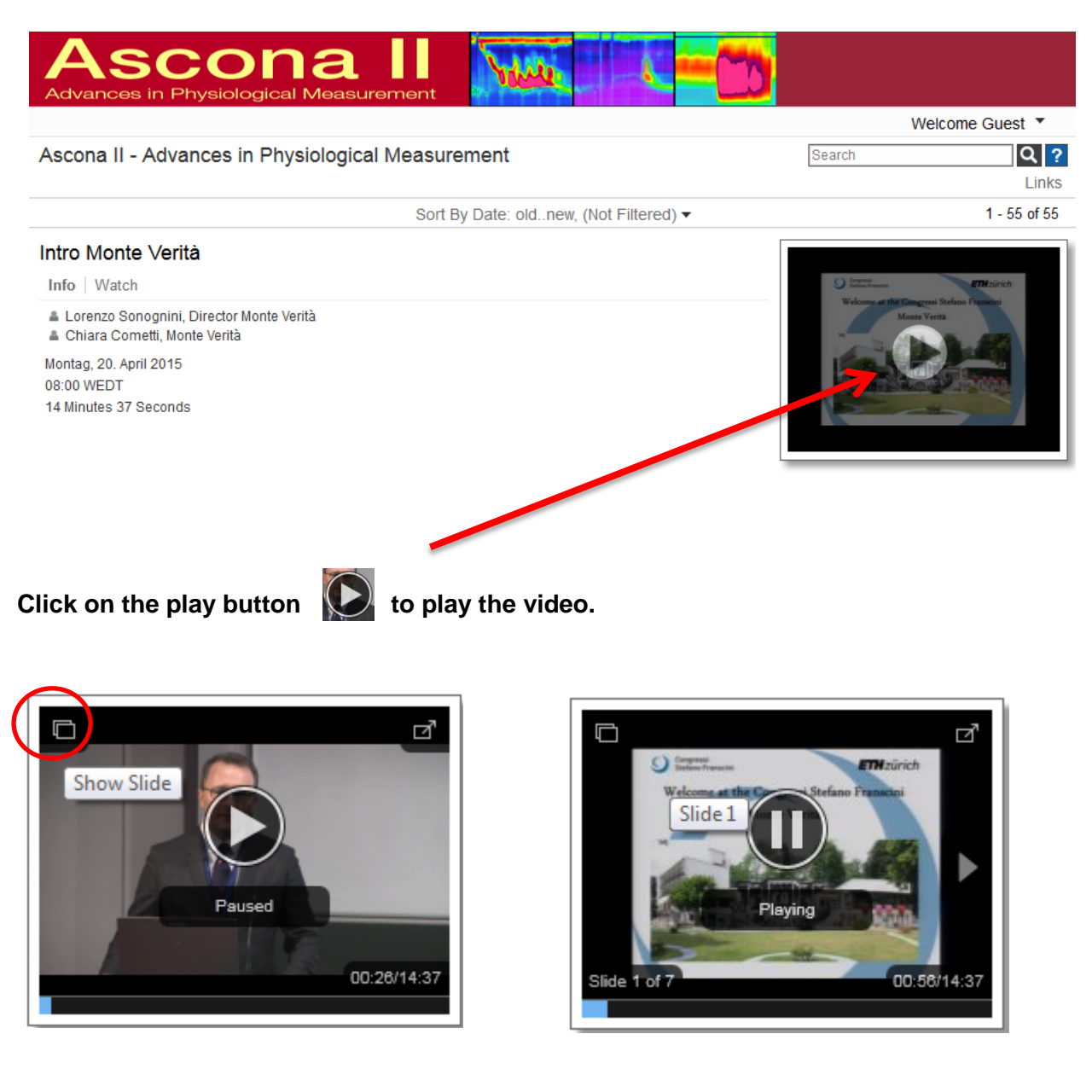

Click on the button  $\blacksquare$  "Show Slide"on the left top corner to view the slides.

International Working Group for GI Motility and Function: Ascona II Proceedings on-line

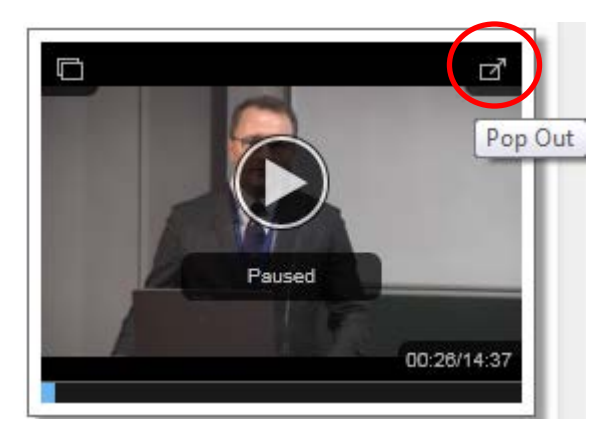

To view the video and powerpoint slides on a bigger screen, click **of** on the button **"Pop Out" on the top right corner.**

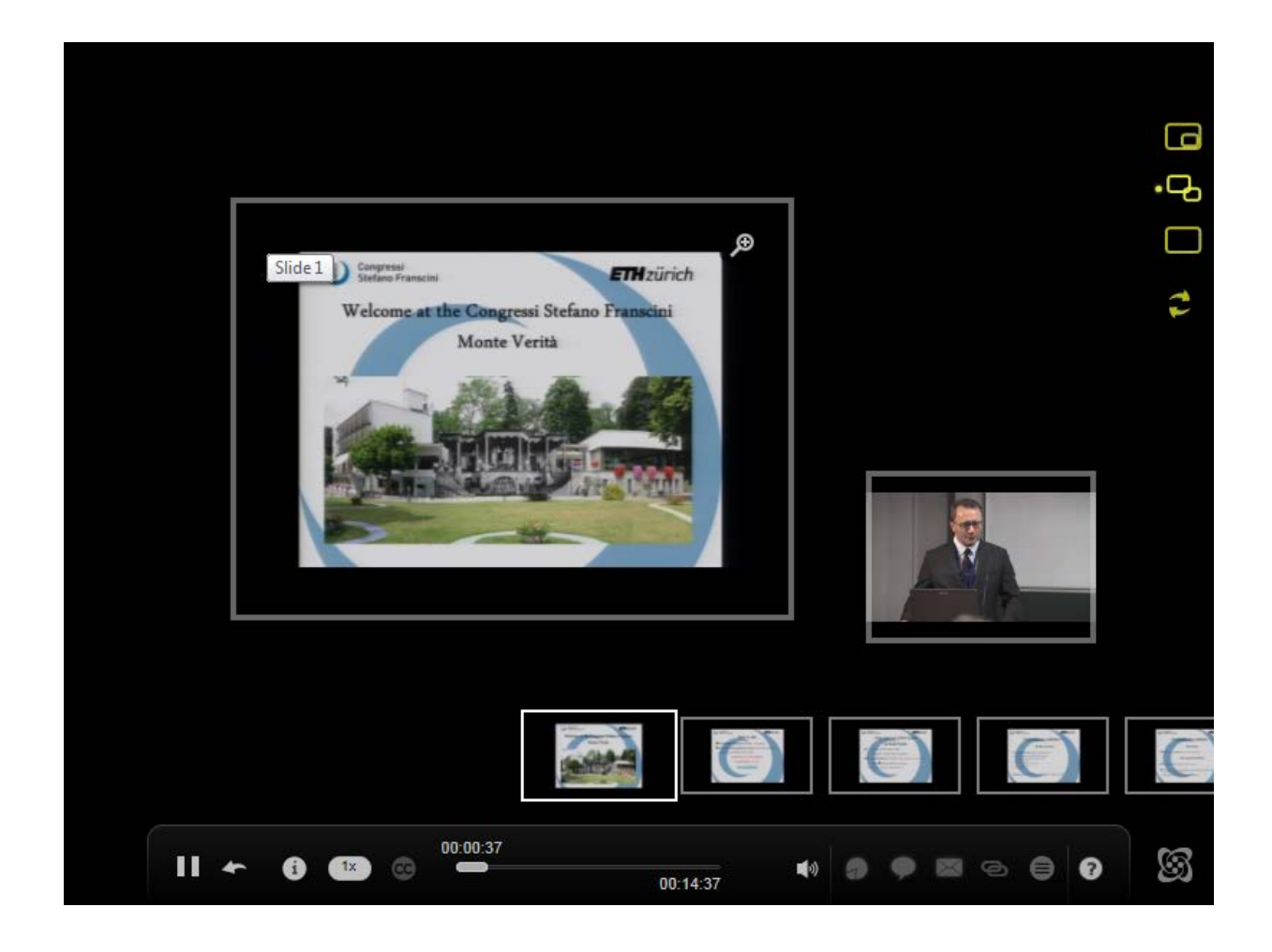

**The tools highlighted in yellow on the right top corner are used to switch between various video and slide positions.**

## **Alternative 2**

**Video can also be viewed in a new window by clicking on the title of the video or the tab "Watch" below the title.**

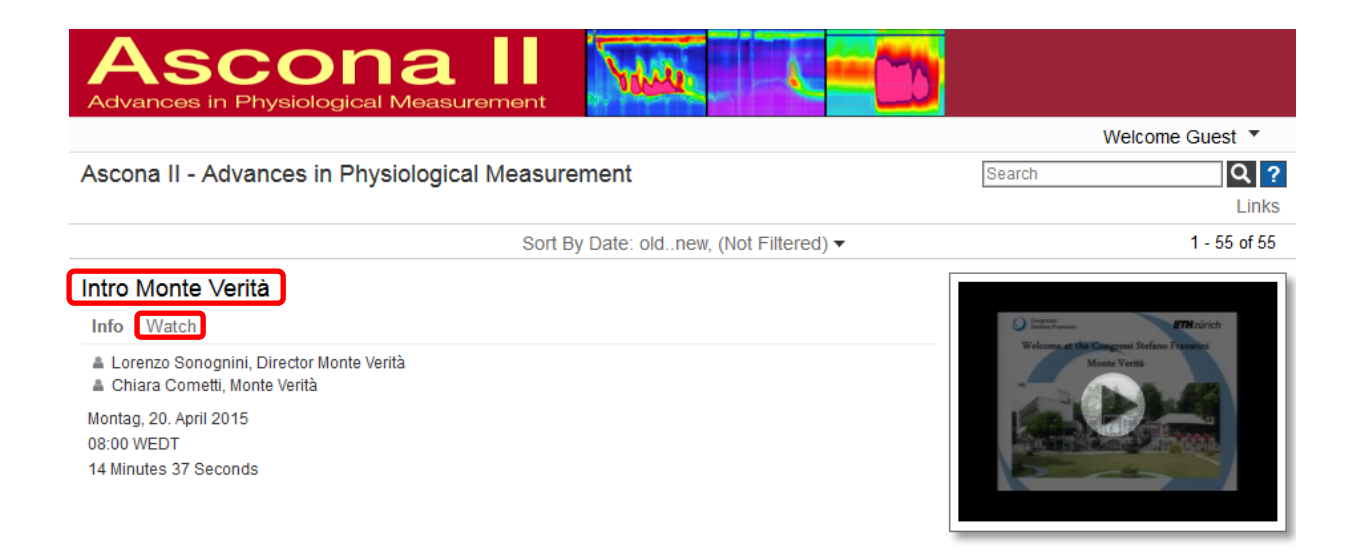

**The new window has the video played on the left and the slide on the right.**

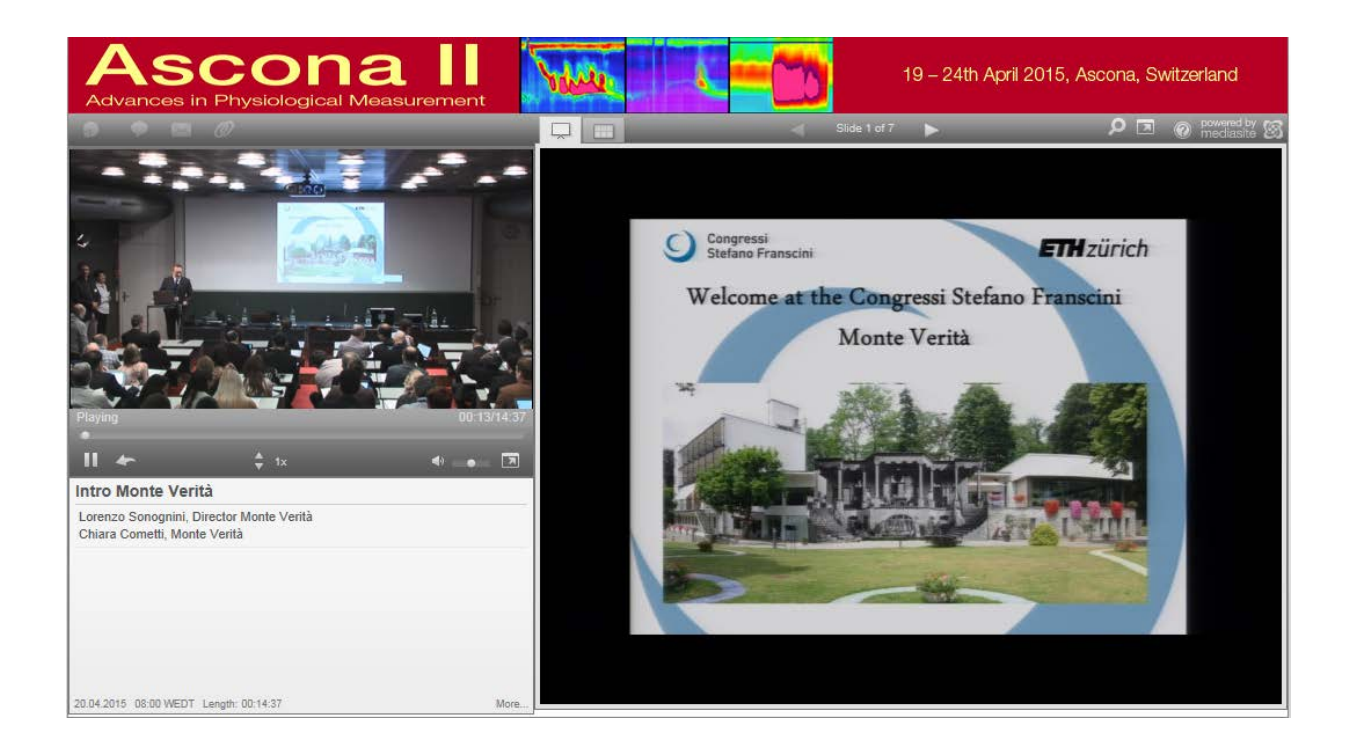

#### International Working Group for GI Motility and Function: Ascona II Proceedings on-line

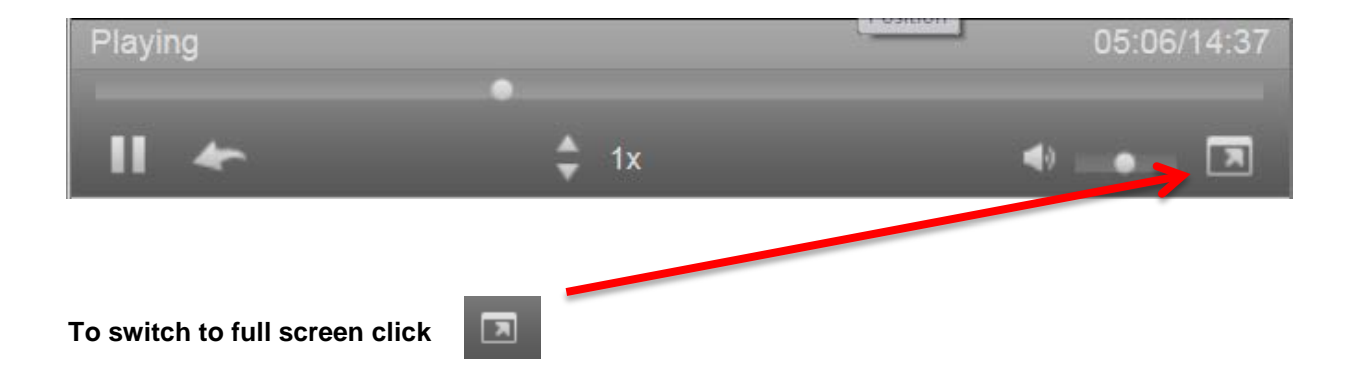

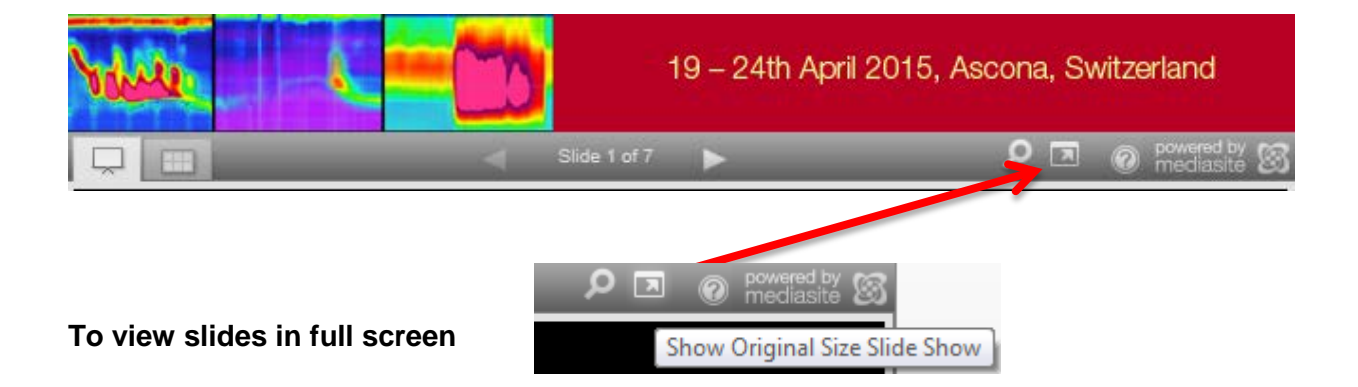

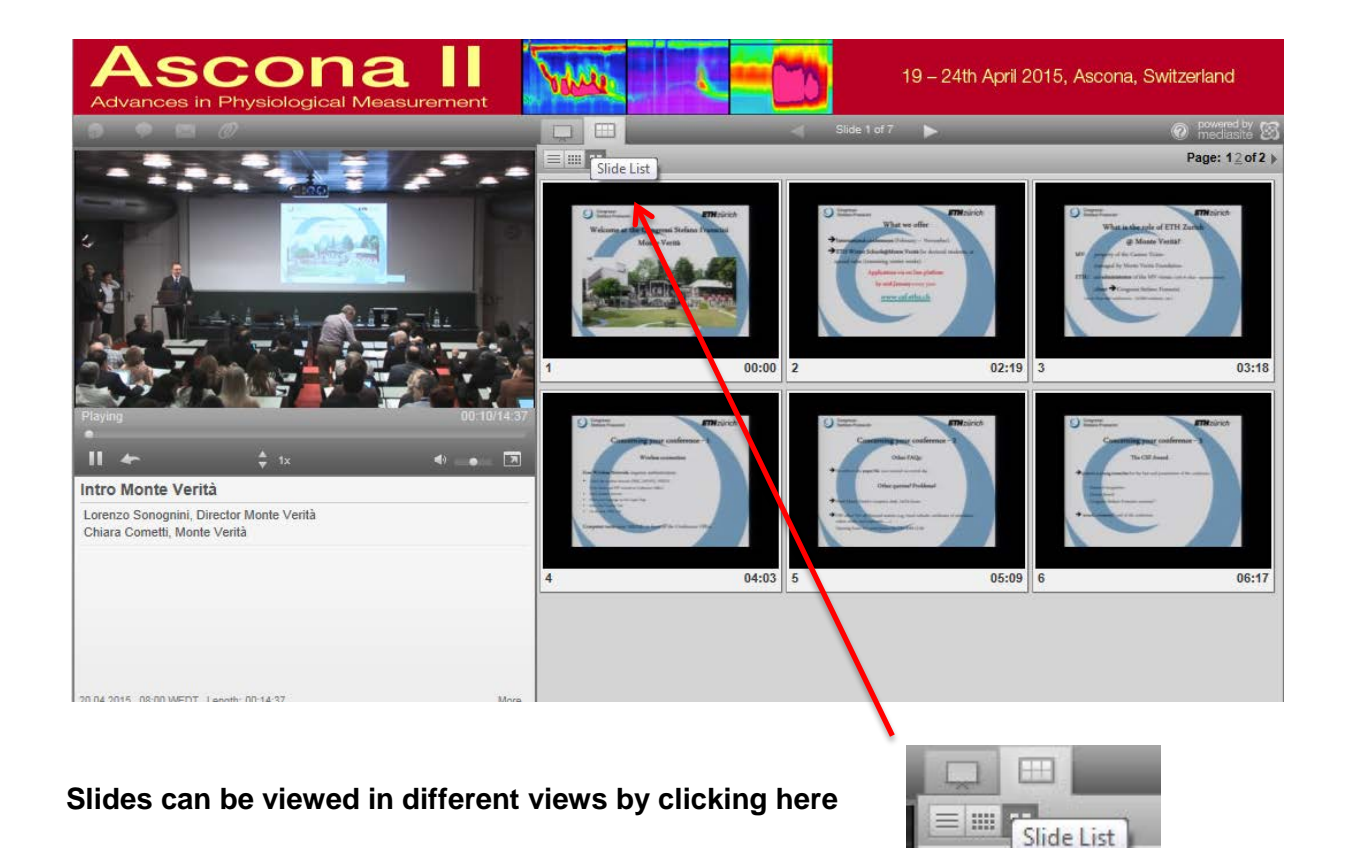

*\*If problems occur please use Firefox*